## 日野市メール配信サービス 1.防災安全情報 災害時の緊急なお知らせ、地震情報、洪水予報、気象警報・注意報などの情報を 配信します。 2.学童クラブ、放課後子ども教室ひのっち生活情報 子育て課や児童館から、行事案内や行事等の日程変更、緊急時における保護者への送迎 依頼などの情報を配信します。 3.障害者行方不明情報 障害のある方が行不明になった場合は、その障害の内容によって生命に重大な危険を及 ぼす可能性があります。その際に、発見の手がかりとなる情報を配信します。 迅速・正確な情報を提供する かんたん登録 登録したい情報のQRコードを読み取り空メールを送信します。 読み取れない場合は、記載のメールアドレスへ空メールを送信してください。 情報 | QRコード | メールアドレス 防災安全情報 国数源国)<br>災務部隊 障害者行方不明情報 bousai.hino-city@raiden2.ktaiwork.jp 要配慮者向け災害情報

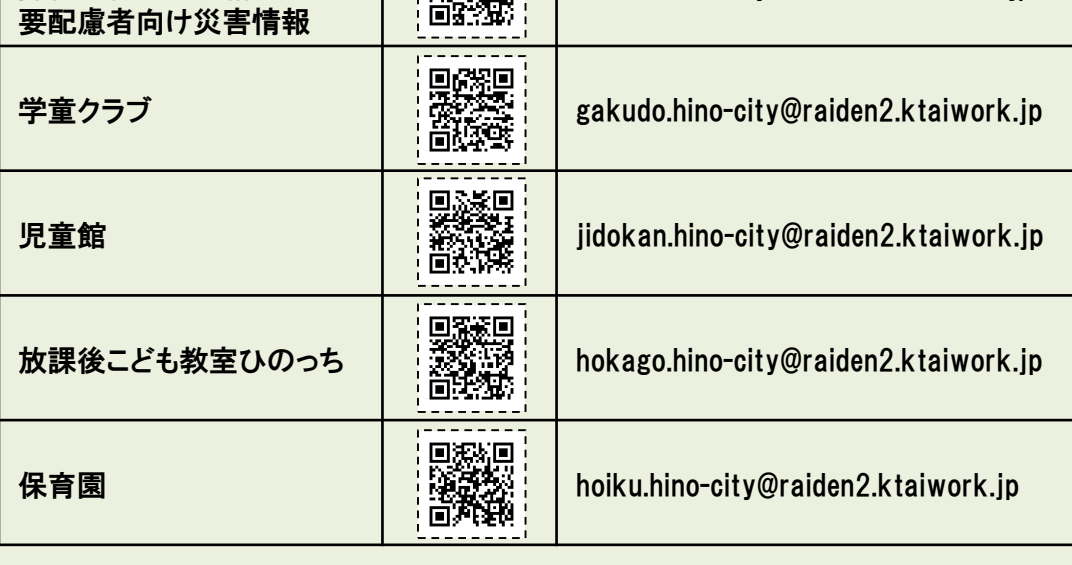

返信されたメールに記載された URLにアクセスします。

登録完了! 3

☎ 問合わせ先 防災安全課 042-514-8962

「日野市メール配信サービス」は、気象・地震などの防災安全情報、学童クラブ、放課後子ども教室ひ のっち生活情報、障害者行方不明情報を速やかに携帯電話にメールで配信するサービスです。メール の配信を希望される方は、お持ちの携帯電話から登録することが必要になります。 登録は案内に従い簡単にできますので、多くの方の登録をお待ちしています。

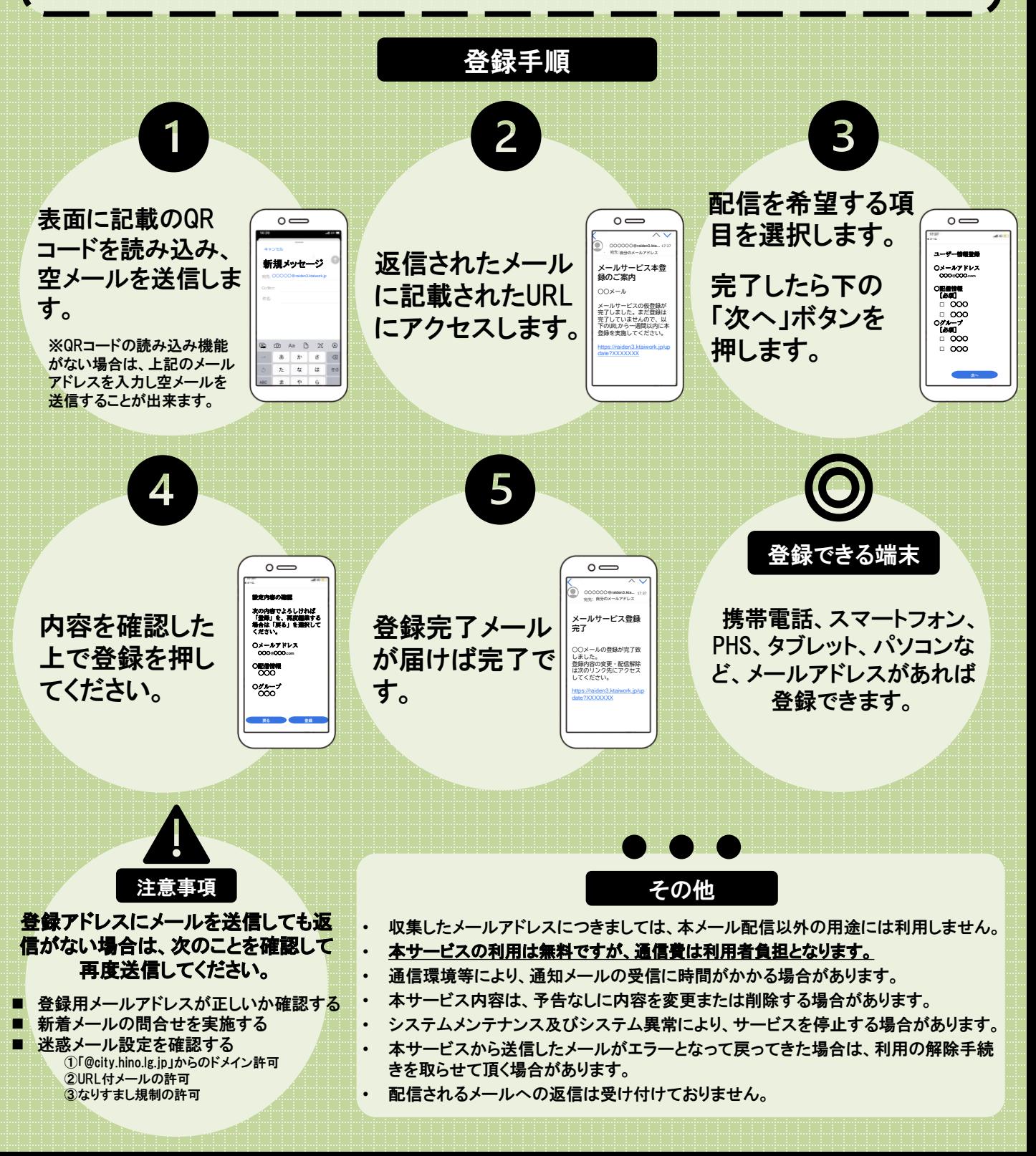